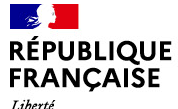

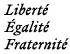

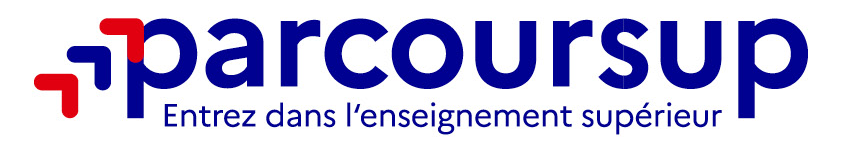

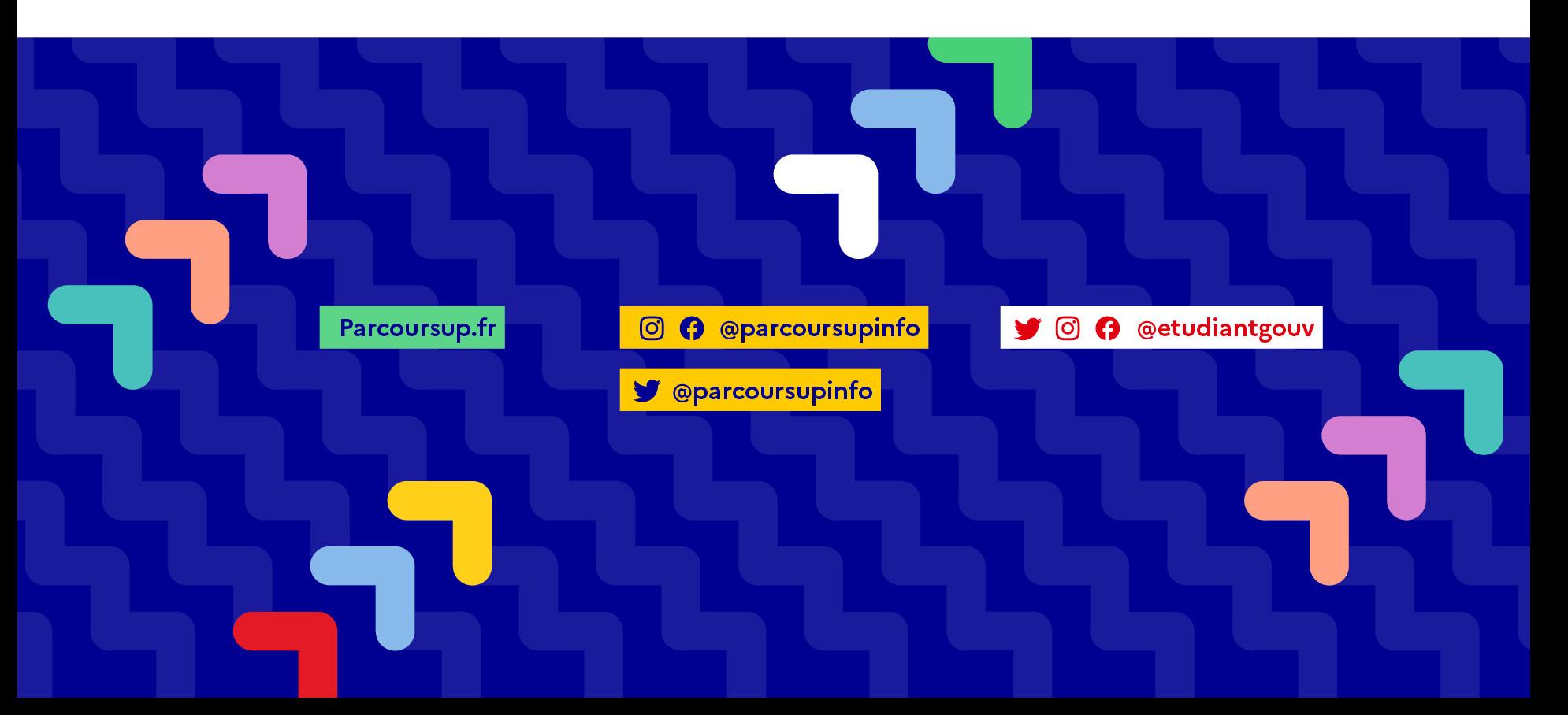

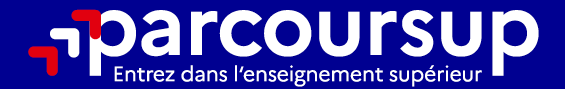

# Le calendrier 2024 en 3 étapes

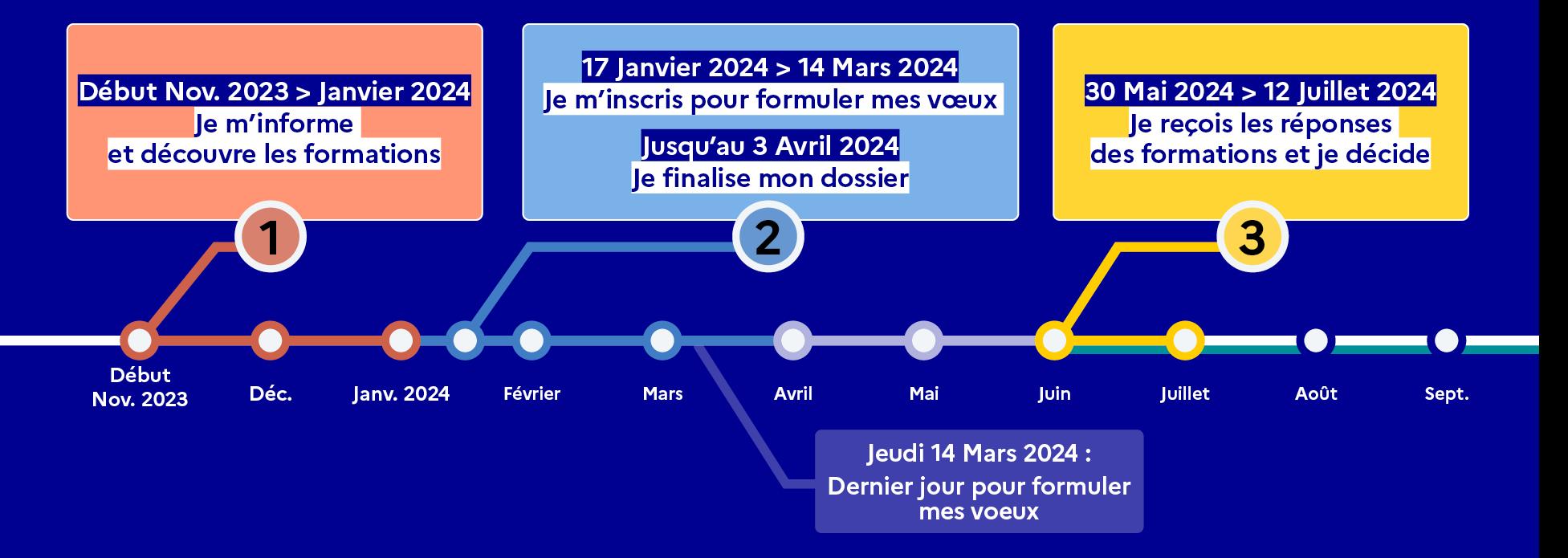

### Début Nov. 2023 > Janvier 2024 Je m'informe et découvre les formations

#### **DÉBUT NOVEMBRE 2023 > JANVIER 2024**

- Je prépare mon projet d'orientation:
- · Je consulte les sites avenirs.onisep.fr et Parcoursup.fr
- · l'échange avec mon professeur principal et je participe à la 1<sup>re</sup> semaine de l'orientation dans mon lycée. C'est l'occasion de réfléchir sur des perspectives de poursuite d'études ou d'insertion professionnelle.

#### DÉBUT DÉCEMBRE

Je renseigne ma fiche de dialogue.

Le 1<sup>er</sup> conseil de classe prend connaissance de mon projet d'orientation et formule des recommandations.

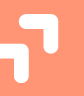

#### 20 DÉCEMBRE

#### Ouverture du site d'information de Parcoursup 2024 :

- · Je m'informe sur le fonctionnement de Parcoursup.fr
- · Je consulte le moteur de recherche des formations 2024 :
- 23000 formations sont proposées. Des informations importantes sont disponibles sur l'établissement (statut, frais de scolarité, éventuels frais de candidature...), les enseignements proposés, les compétences et connaissances attendues, les conseils pour les lycéens, les critères d'analyse des candidatures, les possibilités de poursuite d'étude et les débouchés professionnels.

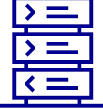

Avez-vous pensé à l'apprentissage? **Plus de 9000** formations sont disponibles sur Parcoursup

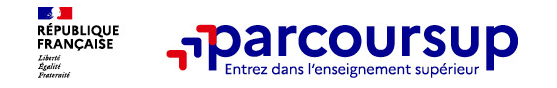

**Parmi les 23 000 formations dispensant des diplômes reconnus par l'État disponibles via le moteur de recherche de formation :** 

- **Des formations sous statut étudiant** : **licences** (dont les licences « **accès santé** »), Parcours préparatoires au professorat des écoles (**PPPE**), parcours d'accès aux études de santé (**PASS**), **classes prépa, BTS, BUT,** formations en soins infirmiers (**IFSI**) et formations **paramédicales**, formations en travail social (en **EFTS**), **écoles d'ingénieur**, de **commerce et de management**, Sciences Po/ **Instituts d'Etudes Politiques**, écoles **vétérinaires**, formations aux métiers de la culture, du sport…
- **Des formations en apprentissage** : l'apprentissage est proposé dans différentes formations (BTS, BUT, mentions complémentaires, titres professionnels…). **Pour alterner formation pratique chez un employeur et une formation théorique** dans un établissement. L'apprenti doit signer un **contrat d'apprentissage** avec un employeur (des aides sont disponibles sur la plateforme)

**Quelques rares formations privées ne sont pas présentes sur Parcoursup** > prendre contact avec les établissements

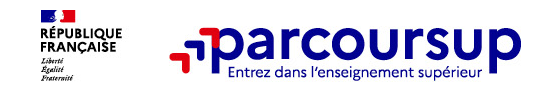

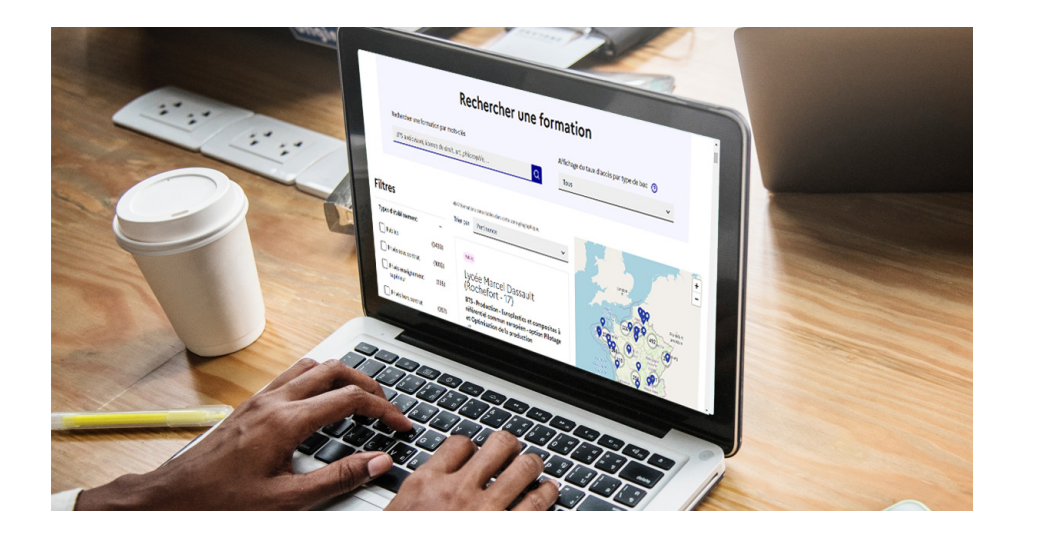

**Rechercher des formations** en utilisant des mots clés, une zone géo ou critères de recherche (type de formation, spécialité, aménagement spécifique…)

pour une information plus personnalisée

**A** en zoomant

sur la carte pour afficher les formations dans une zone géographique précise

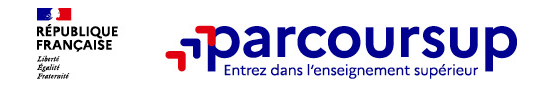

*>* **Le nombre de places**

Au niveau du résultats de la recherche, un premier niveau d'infos :

**Proportion de candidats qui de 2023**, c'est à dire la proportion de candidats qui ont pu recevoir une proposition d'admission en phase principale Ce taux d'accès est désormais déclinable par type de baccalauréat **2 Designations de formations de formations since**  $\alpha$  **pour élargir vos choix** 

**Vous aider à préparer vos choix de vœux, deux nouvelles fonctionnalités :** 

*>* **Comparer les formations qui vous intéressent grâce au** 

*>* **Conserver en « favoris » les formations que vous préférez** 

Université de Lorraine - UFR Droit Economie Administration - Site de Sarreguemines (57) Licence - Droit **TAUX D'ACCÈS : 98 %** റ **Voir la formation** Ajouter au comparateur ෬ **Formations similaires**  $^{+}$ 

**Public** 

 $\circ$ 

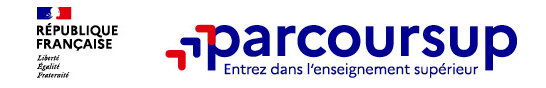

### **Pour chaque formation, une fiche de présentation organisée en 6 rubriques clés :**

- **Découvrir la formation et ses caractéristiques** : le **statut de l'établissement**, les contenus et l'organisation des enseignements, les **frais de scolarité**, les **dates des journées portes ouvertes**...
- résultats scolaires, compétences et savoir-faire, savoir-être, motivation et cohérence du projet, engagements… et des **conseils** pour formuler sa candidature
- **Les conditions pour candidater, les modalités et calendrier des épreuves** écrites/orales prévues par certaines formations sélectives et les éventuels frais associés
	- **Accéder aux chiffres clés de la formation :** résultats de l'admission en 2023, indicateurs de réussite / insertion

professionnelle

- **Connaitre les débouchés professionnels** : possibilités de poursuite d'études / les perspectives professionnelles
	- **Contacter et échanger avec l'établissement** : contacts des référents de la formation, en particulier le référent

handicap

### 17 Janvier 2024 > 14 Mars 2024 > 3 Avril 2024 Je m'inscris pour formuler mes voeux et finalise mon dossier

#### **TOUT AU LONG DU 2<sup>e</sup> TRIMESTRE**

Je poursuis ma réflexion avec mes professeurs principaux et je participe aux journées portes ouvertes des établissements d'enseignement supérieurs et aux salons d'orientation.

#### **DU 17 JANVIER AU 14 MARS**

- · Je m'inscris sur Parcoursup pour créer mon dossier candidat.
- · Je formule mes vœux : jusqu'à 10 vœux (avec possibilité de sous-voeux selon les formations) et 10 vœux supplémentaires pour les formations en apprentissage.

Jeudi 14 mars 2024 : dernier jour pour formuler mes vœux.

#### **MERCREDI 3 AVRIL**

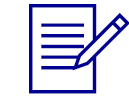

Dernier jour pour finaliser mon dossier candidat avec les éléments demandés par les formations et confirmer chacun de mes vœux.

#### **FÉVRIER - MARS**

2<sup>e</sup> conseil de classe: chaque vœu que je formule fait l'objet d'une fiche Avenir comprenant les appréciations de mes professeurs et l'avis du chef d'établissement.

Des vidéos tutorielles sont proposées sur Parcoursup pour vous guider à chaque étape

#### **AVRIL-MAI**

Chaque formation que j'ai demandée organise une commission pour examiner ma candidature à partir des critères généraux d'examen des vœux qu'elle a définis et que j'ai consultés sur sa fiche détaillée via Parcoursup.

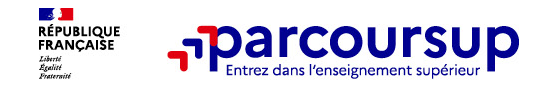

# **S'inscrire sur Parcoursup**

o **Il vous sera demandé de créer un compte si vous ne l'avez pas encore fait.** 

 $\acute{e}$ changer et recevoir les informations sur votre dossier)

o **Vous avec besoin de vous la vous les sur les bulletins scolaires ou le relevé** de notes des épreuves anticipées du baccalauréat.

**Conseil aux parents ou tuteurs légaux** : renseigner votre email et numéro de portable dans le dossier de votre enfant pour recevoir messages et alertes Parcoursup. Vous pourrez également recevoir des formations qui organisent des épreuves écrites/orales le rappel des échéances.

o **Pour cela, vous devez renseigner une adresse mail valide et consultée régulièrement (**pour

9

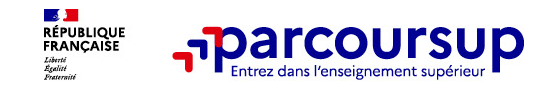

## **Formuler librement vos vœux sur Parcoursup**

### **> Jusqu'à 10 vœux et 10 vœux supplémentaires pour des formations en apprentissage**

- **>** Pour des **formations sélectives** (Classes prépa, STS, IUT, écoles, IFSI, IEP…) et **non sélectives**  (licences, PPPE ou PASS)
- **> Lorsque la formation l'a demandé, le vœu doit être expressément motivé** : en quelques lignes, le lycéen explique ce qui motive son vœu.
- **> Des vœux qui n'ont pas besoin d'être classés** : aucune hiérarchisation pour éviter toute autocensure
- **> La date de formulation des vœux n'est pas prise en compte** pour l'examen du dossier
- **> Des vœux qui ne sont connus que de vous** : la formation ne connait que le vœu qui la concerne

**Conseil : diversifiez vos vœux et évitez impérativement de n'en formuler qu'un seul** (en 2023, les candidats ont confirmé 13 vœux en moyenne).

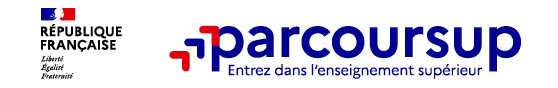

# **Focus sur les vœux multiples (1/4)**

**> Sauf exception, il n'y a pas de vœu multiple pour les licences** 

➢ **Un vœu multiple est un regroupement de plusieurs formations similaires** (exemple :

le vœu multiple BTS « Management commercial opérationnel » qui regroupe toutes les formations de BTS « MCO » à l'échelle nationale).

➢ **Chaque vœu multiple est composé de sous-vœux qui correspondent chacun à un** 

parmi les 10 vœux possibles.

Vous pouvez choisir un ou plusieurs établissements, sans avoir besoin de les classer.

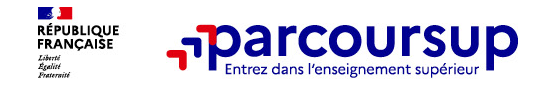

# **Focus sur les vœux multiples (2/4)**

#### Les formations dont <u>le nombre de sous-vœux est limité à 10 par vœu multiple dans la limite</u> **de 20 sous-vœux au total :**

- **EXECUTE:** PER PERITOIRE ET ACCEPTE PARTIES EN 1899 DE L'ARCENTE DE L'ARCENTE DE L'ARCENTE DE L'ARCENTE DE L'ARCENTE DE L'ARCENTE DE L'ARCENTE DE L'ARCENTE DE L'ARCENTE DE L'ARCENTE DE L'ARCENTE DE L'ARCENTE DE L'ARCENTE D
- **EXECUTE:** PRO MADE regroupés par **mention à l'échelle nationale**
- **> Les DCG** (diplôme de comptabilité et de gestion) regroupés à **l'échelle nationale**
- **>** Les compées **par voie à l'échelle nationale**
- **>** Les Etabl. de Formation en Travail Social) regroupés par **diplôme d'État à l'échelle nationale**
- **> Les DNA** (diplôme national d'art) proposés par les écoles d'art du ministère de la culture regroupés par **mention à l'échelle nationale**

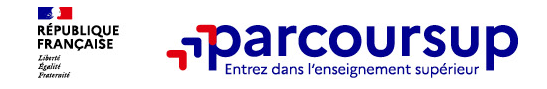

### **Focus sur les vœux multiples (3/4)**

### **Les formations dont le nombre de sous-vœux n'est pas limité :**

**>** Les Instituts de Formation en Soins Infirmiers) et **les instituts** de Formation en Soins Infirmiers **orthoptie et audioprothèse** regroupés à **l'échelle territoriale**.

*Rappel : limitation de 5 vœux multiples maximum par filière* 

**b b les écoles d'ingénieurs en réseau et qui en réseau et qui en réseau et qui en réseau de la proposait de comme de commerce de la proposait de la proposait de la proposait de la proposait de la proposait de la propo** 

#### **recrutent sur concours commun**

**>** (Aix, Lille, Lyon, Rennes, Saint-Germain-en-Laye,

Strasbourg et Toulouse) et

**> Le concours commun des écoles nationales vétérinaires** 

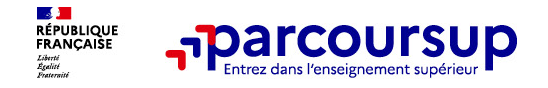

### **Focus sur les vœux multiples : exemples (4/4)**

#### **Vous demandez un BTS « Métiers de la chimie » dans 7 établissements différents**

- $\rightarrow$  Dans votre dossier, ces demandes comptent pour 1 vœu (le BTS) et 7 sous-vœux (les établissements) qui sont décomptés dans la limite des 20 sous-vœux autorisés.
- **Le regroupement d'instituts de formation en soins infirmiers (IFSI) de l'Université Paris Saclay propose 7 instituts. Vous demandez 4 instituts au sein de ce regroupement :**
- $\rightarrow$  Dans votre dossier, ces demandes comptent pour 1 vœu (le regroupement d'IFSI) et 4 sous-vœux (les instituts), qui ne sont pas décomptés.

**A noter** : rassurez-vous, dans votre dossier Parcoursup, un compteur de vœux permet de suivre les vœux multiples et sous-vœux formulés.

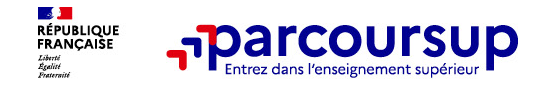

## **Focus sur les vœux en apprentissage**

**> Jusqu'à 10 vœux en apprentissage**, en plus des 10 autres vœux autorisés

formations en apprentissage)

**> Pas de date limite pour formuler des vœux en apprentissage** (pour la majorité des

**> Une rubrique spécifique dans votre dossier pour vos vœux en apprentissage**

**Rappel** : les centres de formation en apprentissage ont pour mission d'accompagner les candidats en apprentissage pour trouver un employeur et signer un contrat d'apprentissage. Retrouvez des conseils pour trouver un employeur sur Parcoursup.fr

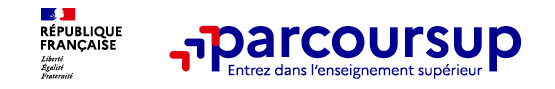

# **Focus sur le secteur géographique**

**Pour les formations sélectives (BTS, BUT, IFSI, écoles…)** 

<sup>&</sup>gt;**Il n'y a pas de secteur géographique.** Les lycéens peuvent faire des vœux pour les formations qui les intéressent où qu'elles soient, dans leur académie ou en dehors.

### **(licences, PPPE, PASS)**

>Les lycéens peuvent faire des vœux pour les formations qui les intéressent dans leur académie ou en dehors. Lorsque la licence, le PPPE ou le PASS est très demandé, **une priorité au secteur géographique (généralement l'académie) s'applique :** un pourcentage maximum de candidats résidant en dehors du secteur géographique est alors fixé par le recteur.

>**L'appartenance ou non au secteur est affichée aux candidats.**

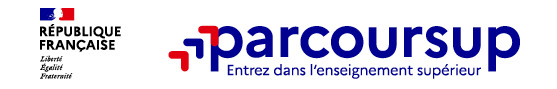

## **La demande de césure : mode d'emploi**

**Un lycéen peut demander une césure directement après le bac** : possibilité de suspendre

temporairement une formation afin d'acquérir une expérience utile pour son projet de formation (partir à l'étranger, réaliser un projet associatif, entrepreneurial etc…)

- *>* **Durée de la césure :** d'un semestre à une année universitaire
- *>* **Demande de césure à signaler lors de la saisie des vœux sur Parcoursup** (en cochant la case « césure »)
- *>* **L'établissement prend connaissance de la demande de césure après que le lycéen a accepté définitivement la proposition d'admission >** Le lycéen contacte la formation pour s'y inscrire et savoir comment déposer sa demande de césure
- *>* **La césure n'est pas accordée de droit** : une lettre de motivation précisant les objectifs et le projet envisagés pour cette césure doit être adressée au président ou directeur de l'établissement
- *>* **A l'issue de la césure, l'étudiant pourra réintégrer la formation s'il le souhaite sans repasser par Parcoursup**

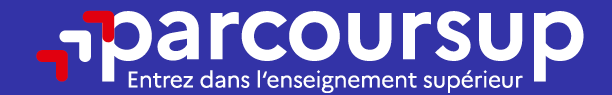

# Date limite pour formuler vos vœux > Jeudi 14 mars 2024 (23h59 heure de Paris)

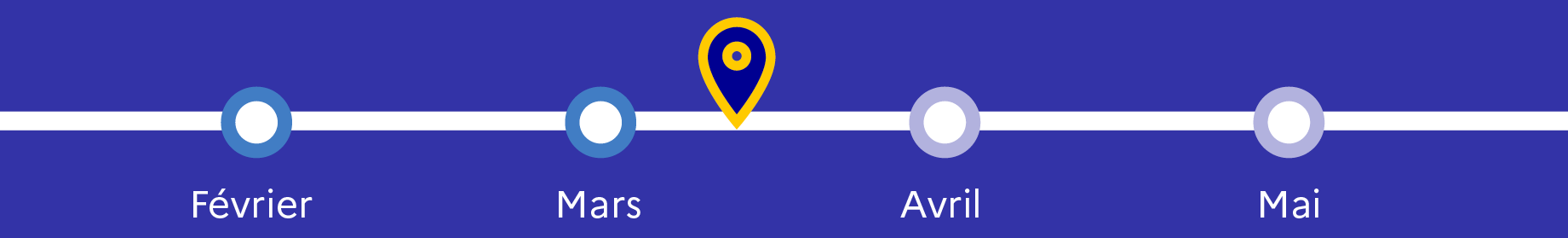

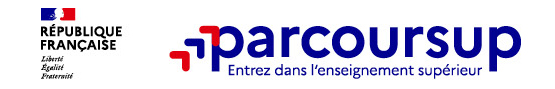

> **Compléter leur dossier :**

### **Finaliser son dossier et confirmer ses vœux**

**Pour que les vœux saisis deviennent définitifs sur Parcoursup, les candidats doivent obligatoirement :**

- >Lettre de motivation par vœu **uniquement lorsque la formation l'a demandée**
- >rubrique « **préférence et autres projets** »

 $>$ Confirmer character character character character character character character character character character character character character character character character character character character character character

- >rubrique « **activités et centres d'intérêt** » (facultative)
- >pièces complémentaires demandées par certaines formations

### **Un vœu non confirmé avant le 3 avril 2024 (23h59 - heure de Paris) ne sera pas examiné par la formation**

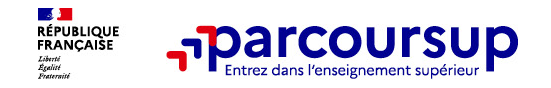

# **La lettre de motivation**

**Une lettre de motivation demandée par la formation pour connaitre :** 

**demandée et son intérêt pour celle-ci.** Il s'agit d'illustrer avec vos propres mots en 1500

caractères ce qui vous conduit à candidater. Une aide à la rédaction est jointe dans votre dossier.

• **La motivation du candidat, sa connaissance et sa compréhension de la formation** 

est personnelle. Renseignez-la, soignez l'orthographe et le style, évitez les copier-coller ou les emprunts de formules toutes faites...cela se voit et ne plaidera pas pour votre dossier.

**A noter :** pour les candidatures à des formations en soins infirmiers (IFSI), la motivation des candidats constitue un aspect très important pour les responsables d'IFSI. Dans votre dossier, les IFSI ont indiqué ce qui est attendu et vous avez davantage d'espace pour expliciter votre compréhension de la formation, du métier et votre intérêt pour cette candidature

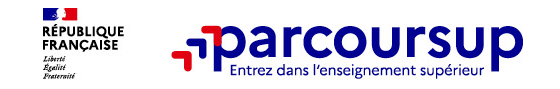

### **La rubrique « préférence et autres projets »**

**Rubrique obligatoire dans laquelle le candidat indique :** 

• **Ses préférences parmi les vœux formulés ou pour un domaine particulier.** Ces

informations seront très utiles aux commissions d'accès à l'enseignement supérieur (CAES) qui accompagnent les candidats n'ayant pas eu de proposition d'admission à partir du 4 juillet 2024.

• **S'il souhaite candidater dans des formations hors Parcoursup** ou s'il a des projets

professionnels ou personnels, en dehors de la plateforme.

**A noter** : ces informations sont confidentielles et ne sont pas transmises aux formations. Elles permettent simplement de mieux suivre les candidats durant la procédure et de mieux analyser leurs motivations et besoins.

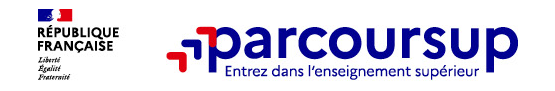

**Rubrique facultative où le candidat :** 

# **La rubrique « Activités et centres d'intérêts »**

- **Renseigne des informations qui ne sont pas liées à sa scolarité et que le candidat souhaite porter à la connaissance des formations** (ex : activités extra-scolaires, stages / job, pratiques culturelles ou sportives…)
- Un espace pour **faire connaitre ses engagements** : vie lycéenne, engagement associatif, service civique ou SNU, cordées de la réussite, etc…

Un atout pour se démarquer, parler davantage de soi et mettre en avant des qualités, des compétences ou des expériences qui ne transparaissent pas dans les bulletins scolaires

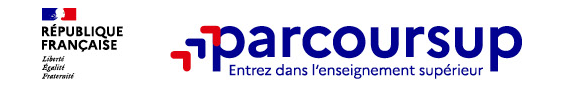

### **L'attestation de passation du questionnaire pour les vœux en licence de droit et sciences**

**Obligatoire pour les candidats qui formulent des vœux en licence de Droit ou dans les licences de Sciences :**

[https://avenirs.onisep.fr/attestation-](https://avenirs.onisep.fr/attestation-parcoursup/droit-questionnaire-d-auto-evaluation-2023)

[parcoursup/droit-questionnaire-d-auto-evaluation-2023](https://avenirs.onisep.fr/attestation-parcoursup/droit-questionnaire-d-auto-evaluation-2023)

Accessible (**à partir du 17 janvier 2024**) à partir des fiches de formations concernées ;

- $\rightarrow$  Pour avoir un aperçu des connaissances et des compétences à mobiliser dans la formation demandée ;
- → Les résultats n'appartiennent qu'au seul candidat : **pas de transmission aux universités.**

**Une attestation de passation à télécharger est à joindre à son dossier Parcoursup avant le 3 avril 2024 23h59 (heure de Paris).** 

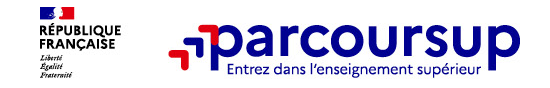

**Les éléments constitutifs de votre dossier : bulletins scolaires et notes du baccalauréat** 

**Année de la première :** bulletins scolaires, notes des épreuves anticipées de français et notes obtenues au titre du contrôle continu du baccalauréat (pour les lycéens généraux et technologiques)

>**Ann Equipment : bulletins scolaires des 1er et 2e trimestres (ou 1er semestre)** 

>**Sauf cas particulier, pas de saisie à réaliser** : ces éléments sont remontés par votre lycée automatiquement et vous pourrez les vérifier. En cas d'erreurs, **un signalement doit être fait au chef d'établissement** 

**A noter** : vous ne pouvez pas confirmer vos vœux tant que votre bulletin scolaire du 2ème trimestre (ou 1er semestre) n'est pas remonté dans votre dossier.

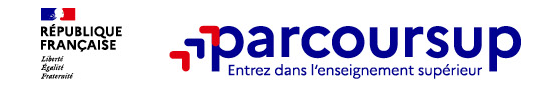

## **La fiche avenir renseignée par le lycée**

- Le 2ème conseil de classe examine les vœux de chaque lycéen avec **bienveillance et confiance** dans le potentiel de chacun.
- Pour chaque lycéen, une **fiche Avenir** est renseignée par le lycée et versée au dossier de l'élève, elle comprend :
	- **les notes de l'élève** : moyennes de terminale, appréciation des professeurs par discipline, positionnement de l'élève dans la classe/dans le groupe
	- les **appréciations** du professeur principal sur des compétences transversales
	- **l'avis du chef d'établissement** sur la capacité à réussir, pour chaque vœu
- La fiche Avenir est consultable par le lycéen dans son dossier **à partir du 30 mai 2024**

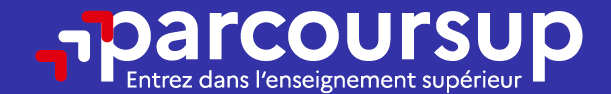

# Date limite pour compléter votre dossier et confirmer vos vœux > Mercredi 3 avril 2024 (23h59 heure de Paris)

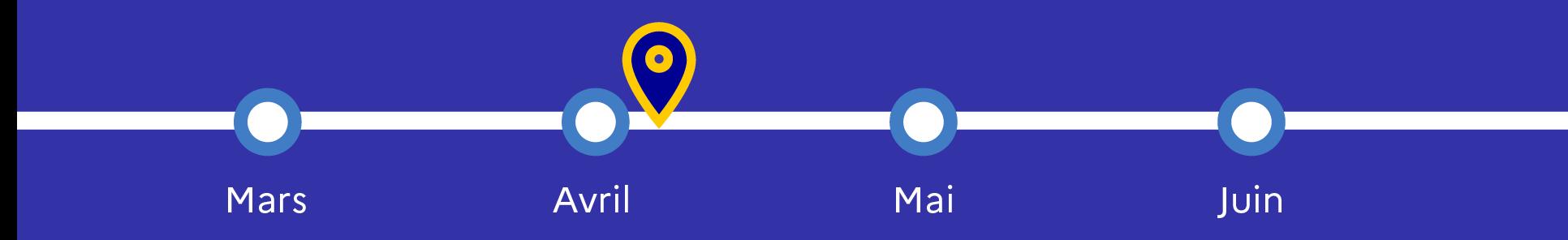

### 30 Mai 2024 > 12 Juillet 2024 Je reçois les réponses des formations et je décide

#### JEUDI 30 MAI - DÉBUT DE LA PHASE D'ADMISSION **PRINCIPALE**

Je consulte les réponses des formations sur la plateforme.

Je reçois les propositions d'admission au fur et à mesure et en continu. Puis j'y réponds dans les délais indiqués par la plateforme.

#### **MARDI 11 JUIN**

La phase d'admission complémentaire est ouverte. Jusqu'au 10 septembre, je peux formuler jusqu'à 10 nouveaux vœux dans les formations qui ont encore des places disponibles.

#### **LUNDI 8 JUILLET**

Résultats du baccalauréat.

Après les résultats du bac, j'effectue mon inscription auprès de l'établissement que j'ai choisi.

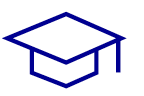

#### À PARTIR DU 4 JUILLET

Accompagnement personnalisé des candidats qui n'ont pas reçu de proposition d'admission par les commissions d'accès à l'enseignement supérieur (CAES).

#### VENDREDI 12 JUILLET - FIN DE LA PHASE PRINCIPALE

Dernier jour pour accepter une proposition reçue lors de cette phase.

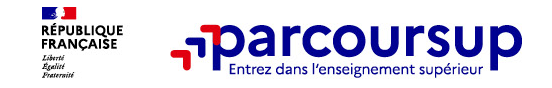

#### **La phase d'admission principale : 30 mai au 12 juillet 2024**

> Avant le démarrage de la phase de la phase d'admission, repensez à vos vœux, à ceux qui vous **intéressent vraiment car** 

#### $>$  Les candidats consultent les réponses des formations

- $\ge$  **If the continuum less propositions defined and au further example to the continuum state of**  $\sim$  $\cdot$  **chaque fois qu'un** candidat fait un choix entre plusieurs propositions, il libère des places qui sont immédiatement proposées à d'autres candidats en liste d'attente.
- $\geq$  Les candidats doivent obligatoirement **a** chaque proposition d'admission recue **limite indiquée dans leur dossier.** En l'absence de réponse, la proposition est retirée.
- > Parcoursup permet aux candidats de changer d'avis au fur et à mesure des propositions reçues. **Parcoursup permet de conserver les vœux en attente et les candidats peuvent suivre la situation qui évolue en fonction des places libérées**. Des indicateurs seront disponibles pour chaque vœu.

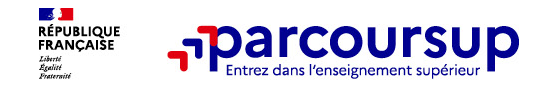

# **Des alertes dès qu'un candidat reçoit une proposition d'admission**

 $>$  **parts sa messagerie personnelle (rappel** 

: une adresse mail valide et régulièrement consultée et un numéro de portable sont demandés au moment de l'inscription Parcoursup)

(application

téléchargeable à partir du 30 mai 2024)

> **dans la messagerie intégrée au dossier** candidat sur

**Parcoursup** 

**Info** : du 16 au 23 juin 2024, pendant les épreuves écrites du bac, les délais de réponse aux propositions d'admission sont suspendus pour permettre aux lycéens de se concentrer sur les épreuves.

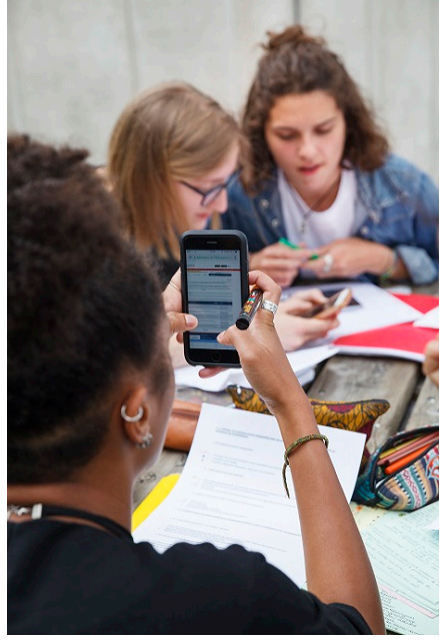

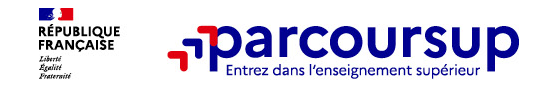

# **Les réponses des formations et les choix des candidats**

> **Formation sélective (BTS, BUT, classe prépa, IFSI, écoles, …)** 

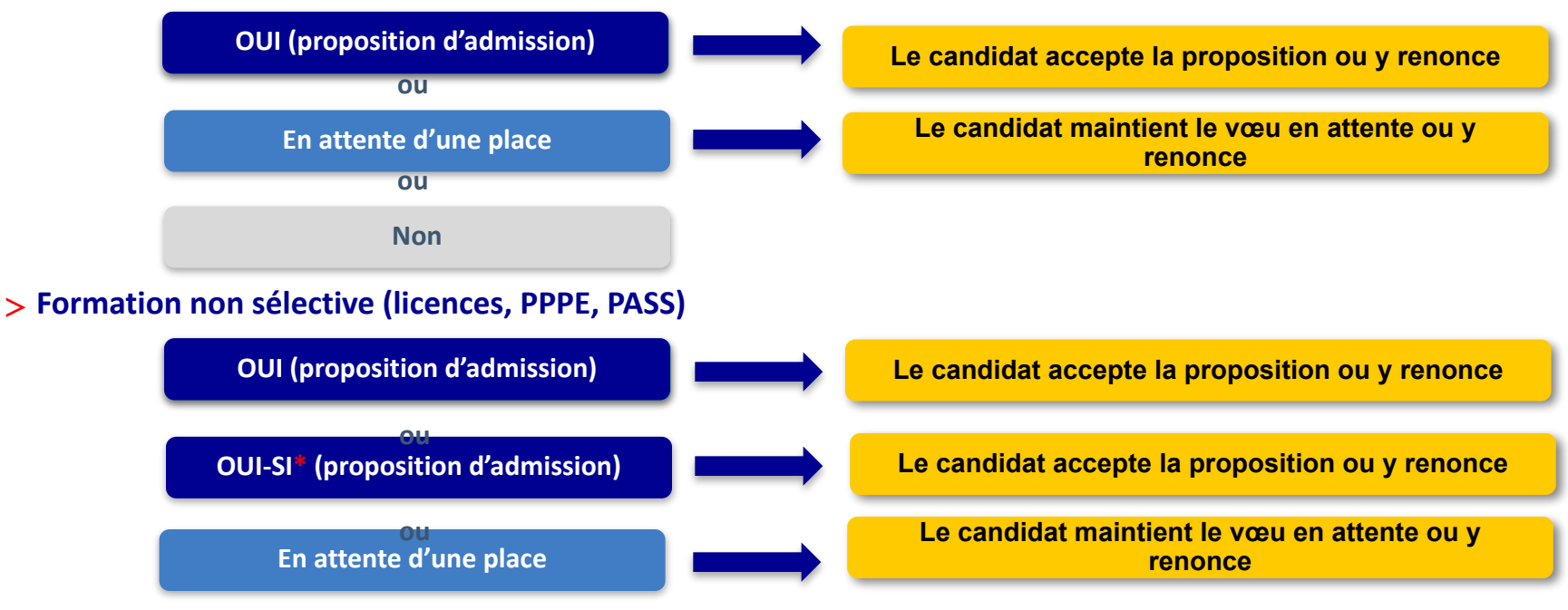

**\*** Oui-si : le candidat est accepté à condition de suivre un parcours de réussite (remise à niveau, tutorat..)

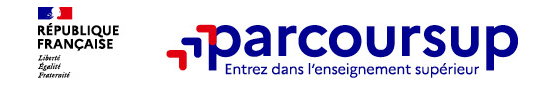

**Comment répondre aux propositions d'admission ? (1/2)**

#### $>$  Le lycéen reçoit une seule proposition d'admission et il a des veues en attente :  $\sim$

- **Il accepte la proposition** (ou y renonce). Il peut ensuite indiquer le(s) vœu(x) en attente qu'il souhaite conserver
- S'il **accepte définitivement** la proposition, cela signifie **qu'il renonce à tous ses autres vœux**. Il consulte alors les modalités d'inscription administrative de la formation acceptée

 $>$  Le lycéen reçoit plusieurs propositions d'admission et il a des veux en attente :

- Il ne peut accepter **qu'une seule proposition à la fois**. En faisant un choix entre plusieurs propositions, il libère des places pour d'autres candidats en attente
- Il peut indiquer le(s) vœu(x) en attente qu'il souhaite conserver
- S'il accepte définitivement une proposition, cela signifie qu'il renonce aux autres vœux. Il consulte alors les modalités d'inscription administrative de la formation acceptée

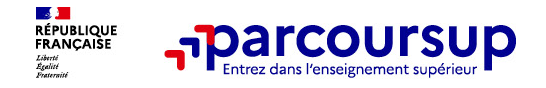

**Comment répondre aux propositions d'admission ? (2/2)**

>**Le lycéen ne reçoit que des réponses « en attente »**

• des **indicateurs** s'affichent dans son dossier pour chaque vœu en attente et l'aident à suivre sa situation qui évolue jusqu'au 12 juillet 2024 en fonction des places libérées par d'autres candidats

• dès le 30 mai 2024, il peut demander un conseil ou un accompagnement individuel ou collectif dans son lycée ou dans un CIO pour envisager d'autres choix de formation et préparer la phase complémentaire à partir du **11 juin 2024.** 

 $>$ 

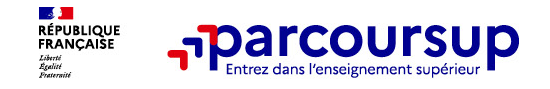

### **Des solutions pour les candidats qui n'ont pas reçu de proposition d'admission**

**> D D**  $\leq$  **D**  $\leq$  **D**  $\leq$  is lycéens qui n'ont fait que des demandes en formations sélectives et qui n'ont reçu que des réponses négatives peuvent **demander un accompagnement au lycée ou dans un CIO pour définir un nouveau projet d'orientation et préparer la phase complémentaire**

**buta 11 iuilie 2021 : pendant la phase complémentaire**, les lycéens peuvent **formuler jusqu'à 10 nouveaux vœux et répondre aux propositions dans des formations disposant de places disponibles**

**>** a particular build 2024 is the 2024 is candidated and ayant pas eu de proposition peuvent solliciter depuis leur dossier **l'accompagnement de la Commission d'Accès à l'Enseignement Supérieur (CAES)** de leur académie : elle étudie leur dossier et les aide à trouver une formation au plus près de leur projet en fonction des places disponibles

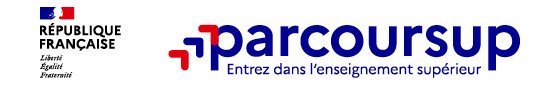

# **L'inscription administrative dans la formation choisie**

Après **avoir accepté définitivement la proposition d'admission de son choix et après avoir eu ses résultats au baccalauréat,** le lycéen procède à son inscription administrative.

L'inscription administrative se fait **directement auprès de l'établissement choisi** et pas sur Parcoursup.

- Consulter les modalités d'inscription indiquées dans le dossier candidat sur Parcoursup.
- **Respecter la date limite indiquée.**
- Si le futur étudiant s'inscrit dans une formation en dehors de Parcoursup, il doit **obligatoirement** remettre une attestation de désinscription ou de non inscription sur Parcoursup qu'il télécharge via la plateforme.

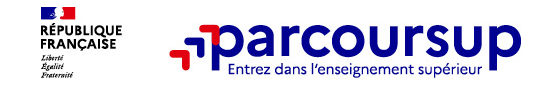

> **Prenez connaissance du calendrier 2024,** des modalités de fonctionnement de la plateforme et des vidéos tutos pour vous familiariser avec la procédure

- > **N'attender proving pour préparer votre projet d'orientation : explorez le moteur de** recherche des formations, consultez les fiches des formations qui vous intéressent
- > **Ne restez pas seul avec vos questions :** échangez au sein de votre lycée et profiter des opportunités de rencontres avec les enseignants et étudiants du supérieur : salons d'orientation, Live Parcoursup, journées portes ouvertes

 $>$  Faites les veux pour les veux pour les formations qui vous autocensurez pas, pensez à la pensez à la pensez à  $\sim$ 

> **Anticipez le déroulement de la phase de la phase de la phase de la phase de la phase de la phase de la phase de la phase de la phase de la phase de la phase de la phase de la phase de la phase de la phase de la phase de** supérieur et des chiffres clés renseignés dans les fiches des formations

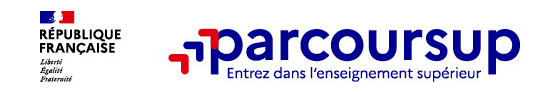

**Des services pour vous informer et répondre à vos questions tout au long de la procédure**

>**Le numéro vert (à partir du 17 janvier 2024)** : **0 800 400 070** (Numéros

spécifiques pour l'Outre-mer indiqués sur Parcoursup.fr)

>**La messagerie contact** depuis le dossier candidat

### >**Les réseaux sociaux pour suivre l'actualité de Parcoursup et recevoir des**

**conseils** (Parcoursup\_info sur Twitter/X et Parcoursupinfo sur Instagram et Facebook)